**Gura Crack With Registration Code Free Download [Latest] 2022**

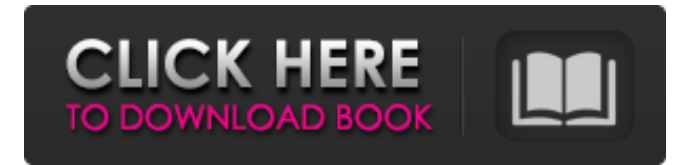

# **Gura Crack+ Free**

------------------------------------------ \* Gura Programming Basics: [url] \* Gura Language Basics: [url] \* Gura Advanced Topics: [url] \* Tips and Recommendations for Gura Programming: [url] \* More Gura Information: [url] \* Gura Code [url] \* Gura Downloads and Source Code: [url] \* Subscribe to the Gura Mailing List: [url] CC-by-NC-2.5 Writer : [url= and [url= Programming is a multi-billion dollar industry, making it a major source of employment and innovation. This field of study, however, is rife with ambiguity and extremism. This course is designed to help students clarify their interests and their conceptions of programming, and establish an understanding of the foundations of modern software design. You will explore the programming ideologies and practices of major historical and contemporary programmers such as: Niklaus Wirth, Maxime Dormann, Ritchie, Gosling, Clark. You will come to understand the underlying tenets of such ideologies as objectoriented programming, parser combinatorics, and functional programming. This course aims to help students exercise their ability to identify the dangers of as well as the strengths of these common programming approaches. Gura Description:

# **Gura**

Gura is a free programming language developed by KEAs (Advisor: Keasler) for use on specialpurpose embedded devices and on embedded systems that are used in consumer products and industrial equipment. Gura is essentially a very simple and elegant variant of Forth and improves its functions by adding concise notation and associative arrays. Gura Source Code Gura Usage Information [+] "Iteration is a core component in several computer languages. Iteration is the basis of functional programming, for example. The easiest way to start programming in Gura is to imagine that is similar to an equivalent. Therefore, Gura allows an equivalent of the for loop, which is called Iteration. It is also possible to use Iteration in combination with other constructs. By using this feature, and a simple and compact syntax, Gura provides the best combination of a high level of abstraction with the best performance."(Gura Manual, p.1.) "Gura is designed to be the first programming language with the performance and clarity of an imperative language and the expressiveness of a functional programming language. The lowest level of Gura is a high-level stream that builds itself from elementary" (Gura Manual, p.2.) [+] As you can see, Gura has an explicit syntax compared to other languages. Although, its syntax and portability allow Gura to be used in both embedded and general-purpose systems. There are some other features that Gura provides: Gura is especially suited for small, embedded systems Gura fully supports the creation of control statements Gura has multiple control statements for common programs, such as iteration, while/switch/until, branches, and branches in loops As mentioned above, Gura is easy to learn and implement Gura Source Code [+] Gura has a high-level stream that takes a version of equivalent to a programming language's 'for' statement. This allows Gura to execute the loop's code as one block without creating an intermediate array. The lowest level of Gura is a generic stream object with the boilerplate formatting that provides some basic facilities for handling strings, enumerations, loop and member mapping. [+] Writing Gura in the way that we do has many advantages. Gura has a highlevel stream that takes a version of equivalent to a programming language's 'for 6a5afdab4c

### **Gura Crack+ Registration Code**

- Power of Iterators in Programming - Extensible Syntax - Function Computation - Explicit Mapping - Improved Member Mapping - Mapping Multiple Data - Improved Control Statement - Variablelength Args - Quoted-values - Iterator-oriented Language Features - Explicit and Implicit Mapping - Improved Member Mapping - Multiple Inputs - Improved System Function - Implicitly Sized Arguments - Variable-length args - Iterators - Enhanced Conditions - Extensible Syntax - Type Superclass - Quoted-valuesQ: Move a text field's position in a text box I have an input field as a title, I want it to move a little bit on its left, it looks a bit like this: I want it to move a little bit like this: This is what it looks like when it works but the only problem is that on the left it looks a bit weird with the 3 dots: I want to move the input field from the middle, it seems to be a bit difficult. I've heard about float, but I don't have too much knowledge of it and I don't know how to use it. What would be the easiest way to do this? A: If you don't need to use float then this should be the simplest way: .preformatted { margin-right: -20px; } There are several aspects of this set-up that I was thinking of going with but I decided to do some more testing before I went ahead. Turns out that these particular legs are notorious for leaking long before I was ready to head out for a 30+ mile ride. So, I did some further thought and I decided that the legs would be the perfect match for my F-Pace, saving me a bit of weight and a bit of money. I used the stock units for the connection, though I used some sock liners to keep the rubber nice and dry. The sizing was perfect, the fit is nice, and the looks are perfect for when I wear them out on the trail. As far as aftermarket, the only other items that I was thinking about using were some pedals, but it turns out that these are actually much nicer than the stock ones. I noticed this first when I was trying them on and they are so much

#### **What's New In Gura?**

"Hey there I'm Miji! Gura is a functional programming language designed to improve readability in the most important class of applications, those that perform calculations and data processing. It's aimed at being more accessible and iterator oriented than normal functional languages. For starters, Gura is compatible with Python 2.7, 3.3 and 3.4, and also supports Python 3.5 and higher. It follows Python's duck typing and gets the job done and does so with a declarative syntax that's based on higher-order functions and functional composition. The Python dialect does not add any special functions to the language. All of the behavior is provided by the compiler and standard libraries. So you don't even need to buy a license. Also, once you get used to Gura's way of doing things, it's very easy to use. The language is built around a few basic concepts like lists and iterators that make the most common operations on lists and generators straightforward and understandable. Gura is also fully compatible with Python's built-in collections; with the exception of iterators, all of them can be used with Gura. And you get all of the benefits from Python's collections without the syntactic noise that can accumulate. Here are some of the language's highlights: ---Gura is a perfectly-formed program. Code runs like scripts do: one statement at a time." MMC3 Demo 2.5 :)

============== File Infra InfraMenu1.cs : #include "Gura.cs.h" using System; using System.Collections.Generic; using System.Linq; using System.Text; using System.Threading.Tasks; namespace Demo2.5\_MMC3 { public static class Program { public static void Main(string[] args) { int[] array  $=$  { 2,

# **System Requirements For Gura:**

\*\* THE CREDITS RULES BELOW ARE LIKELY TO CHANGE DURING THE FINAL COUNTDOWN TO RELEASE \*\* Credit rules for the first stage of the Battle for Zakuul are as follows: Credit rules for the second stage of the Battle for Zakuul are as follows: Credit rules for the third and final stage of the Battle for Zakuul are as follows: Credit rules for the final stage of the Battle for Zakuul are as follows: Credit rules for the final battle of the War for

[https://censorshipfree.net/upload/files/2022/06/kFANngVTqp2ybLw9yDjC\\_08\\_43aeb2f255b5b9d0](https://censorshipfree.net/upload/files/2022/06/kFANngVTqp2ybLw9yDjC_08_43aeb2f255b5b9d025bed05253e1bcfe_file.pdf) [25bed05253e1bcfe\\_file.pdf](https://censorshipfree.net/upload/files/2022/06/kFANngVTqp2ybLw9yDjC_08_43aeb2f255b5b9d025bed05253e1bcfe_file.pdf)

<https://rwix.ru/bluetoothlogview-1-12-torrent-download-winmac-april-2022.html>

[https://hissme.com/upload/files/2022/06/JnmqNh8xfsDb4dk5JKWq\\_08\\_43aeb2f255b5b9d025bed0](https://hissme.com/upload/files/2022/06/JnmqNh8xfsDb4dk5JKWq_08_43aeb2f255b5b9d025bed05253e1bcfe_file.pdf) [5253e1bcfe\\_file.pdf](https://hissme.com/upload/files/2022/06/JnmqNh8xfsDb4dk5JKWq_08_43aeb2f255b5b9d025bed05253e1bcfe_file.pdf)

[https://cosasparamimoto.club/wp-](https://cosasparamimoto.club/wp-content/uploads/2022/06/Open_Metronome__Product_Key_Full_Download.pdf)

[content/uploads/2022/06/Open\\_Metronome\\_\\_Product\\_Key\\_Full\\_Download.pdf](https://cosasparamimoto.club/wp-content/uploads/2022/06/Open_Metronome__Product_Key_Full_Download.pdf)

<https://elsaltodeconsciencia.com/tclean/>

[https://pharmacienstat.com/wp-content/uploads/2022/06/Softpedia\\_Wallpaper\\_Pack\\_6.pdf](https://pharmacienstat.com/wp-content/uploads/2022/06/Softpedia_Wallpaper_Pack_6.pdf) <http://tekbaz.com/2022/06/08/rose-screensaver5-crack-2022/>

<https://omidsoltani.ir/225356/connect-pc-crack-registration-code-download-2022.html>

[https://fuckmate.de/upload/files/2022/06/EBCJx5DNam7RXBY8fYp3\\_08\\_f8c0591ecb1d3a5da640](https://fuckmate.de/upload/files/2022/06/EBCJx5DNam7RXBY8fYp3_08_f8c0591ecb1d3a5da6403e628727dc68_file.pdf) [3e628727dc68\\_file.pdf](https://fuckmate.de/upload/files/2022/06/EBCJx5DNam7RXBY8fYp3_08_f8c0591ecb1d3a5da6403e628727dc68_file.pdf)

[https://gforce.dev/wp-content/uploads/2022/06/English\\_Helper.pdf](https://gforce.dev/wp-content/uploads/2022/06/English_Helper.pdf)